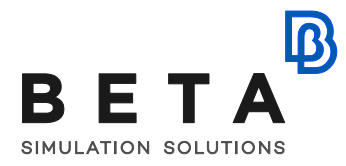

# **Introduction to post-processing with META**

### *webinar sessions*

### **Session 1:**

- Introduction to META
	- o About META
	- o META Launcher
	- o Screen Layout
- Load model and handle geometry
	- o Read Geometry
	- o Views
	- o Set Visible entities
	- o Focusing on entities
	- o Sets
	- o Drawing Styles
- Read and View Results
	- o Load results file
	- o Animation
	- o Fringe (contour) plots
	- o Append results
	- o Cut Planes
- **Oueries** 
	- o Identification
	- o Statistics
	- o Annotations
- 2D plot
	- o Create curves
	- o Arrange curves in/plots/windows
	- o Calculations between curves
- Export files
	- o Save images and videos
	- o Export data
	- o Save project files
- Reporting
	- o Report composer

BETA CAESystems InternationalAG

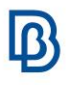

## **Supporting material:**

#### **Tutorials**

- Introduction to META
- Durability
- 2d Plot

*physics on screen*